**Prepare for what \*Loom\*s ahead**

## **Prepare for what \*Loom\*s ahead**

**Dr Heinz M. Kabutz Last updated 2022-11-08**

**© 2021-2022 Heinz Kabutz – All Rights Reserved**

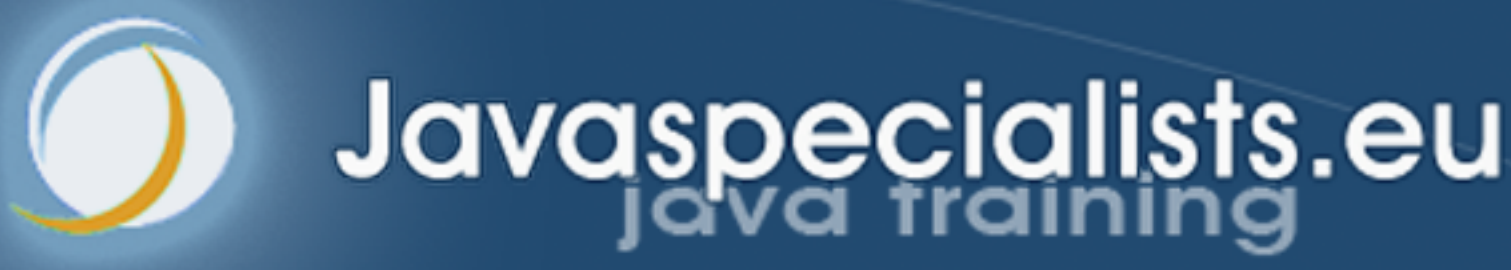

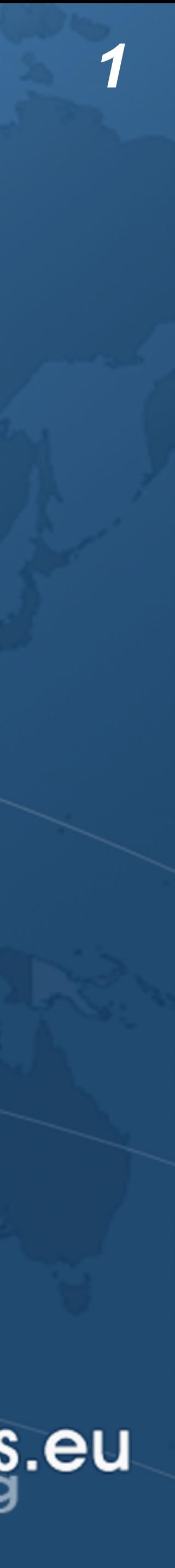

## Heinz Kabutz

### ! **The Java Specialists' Newsletter**

- - **– 304 editions, published since 2000**
	- **– www.javaspecialists.eu**
- ! **Please say "hi" to heinz@javaspecialists.eu :-)**

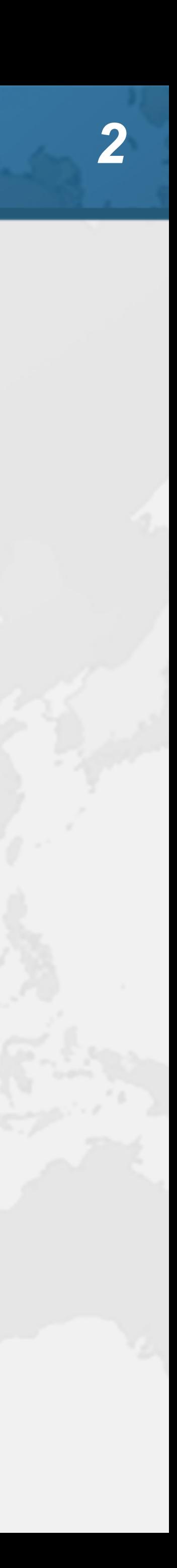

## When is Loom Coming?

- 
- ! **Virtual threads already part of Java 19-preview!**
	- **– Might be fully released in Java 21 already**
- ! **Structured concurrency in an incubator module**
	- **– Will take a bit longer to finish**

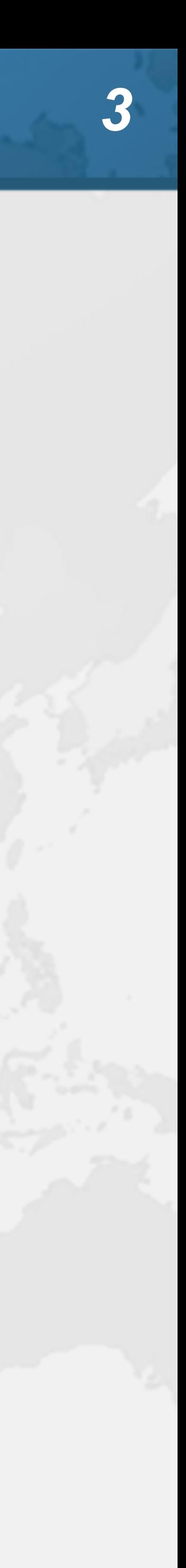

### Why do we need Virtual Threads?

- 
- ! **Asynchronous code can be hard to debug**
- ! **1-to-1 Java thread to platform thread does not scale**
	- **– ManyThreads demo**
- ! **Welcome to Project Loom**
	- **– Millions of virtual threads in a single JVM**
	- **– Supported by networking, java.util.concurrent, etc.**
		- **• Anywhere you would block a thread**

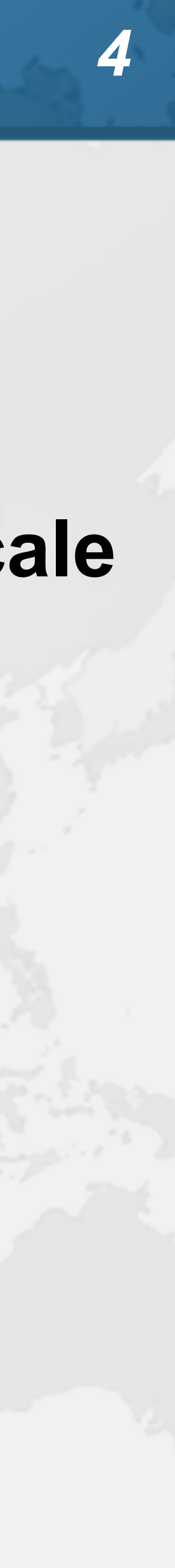

## Parallel Computing

- ! **Solving a problem on many CPUs in parallel**
	- **– Large problem is broken into smaller ones**
	- **– These are then solved in parallel on multiple cores**
	- **– Focus is on solving problems faster**
	- **– Communication overhead reduces speedup possibilities**
- ! **Typically used on large number of cores**
	- **– With few threads per core**
- ! **Java: ForkJoin or parallel streams**
- ! **Examples:**
	-

**– Weather prediction, financial trend analysis, code cracking**

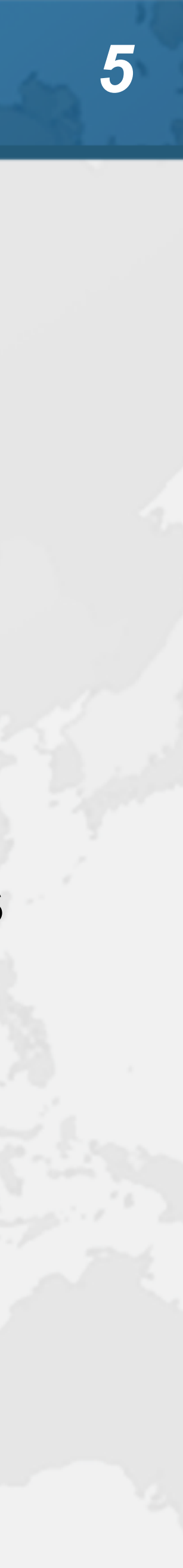

## Concurrent Computing

- ! **Interacting tasks may execute in parallel**
	- **– Independent tasks simplify architecture**
	- **– Usually not processor intensive**
	- **– Do something useful during wait time (IO, Locks, etc.)**
	- **– Focus on task interaction (memory integrity, progress)**
	- **– Does not always scale well with native threads**
- ! **Can be used on any number of cores**
- ! **Java: Structured concurrency, virtual threads**
- ! **Examples:**
	- **– Blocking IO, background tasks**

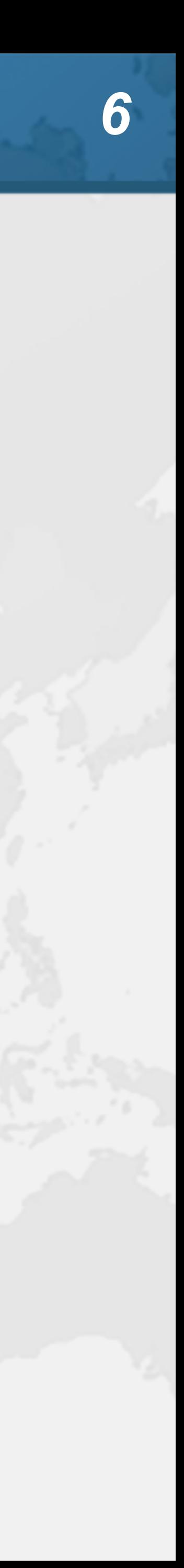

## Best Deal Search

- ! **Our webpage server requires 4 steps**
	- **1. Scan request for search terms**
	- **2. Search partner websites**
	- **3. Create advertising links**
	- **4. Collate results from partner websites**

! **We can reorder some steps without affecting result**

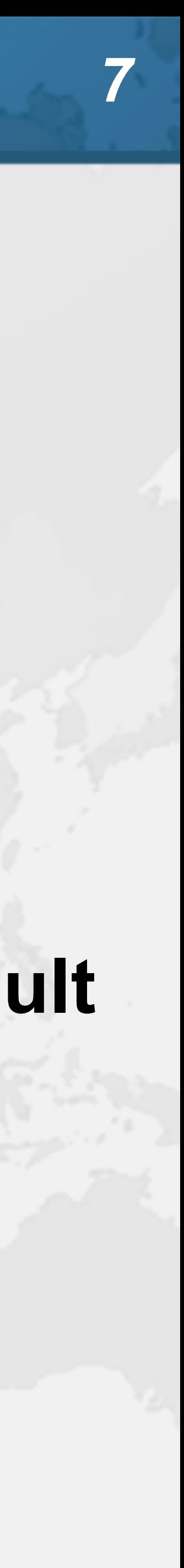

## Sequential Best Deal Search

### $\bullet$  **Sequential processing is the simplest**

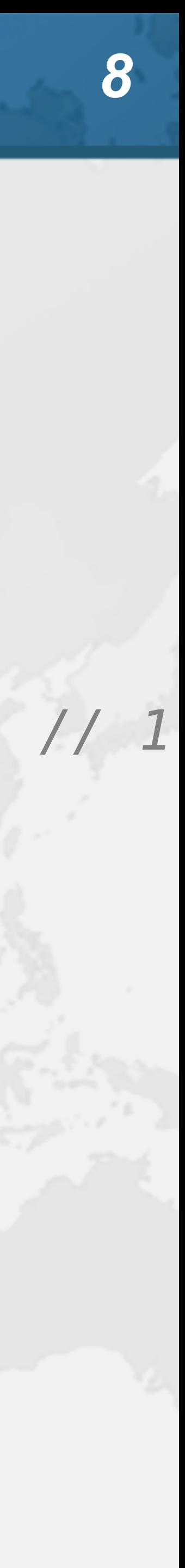

**public void** renderPage(HttpRequest request) { List<SearchTerm> terms = scanForSearchTerms(request); *// 1* List<SearchResult> results = terms.stream() .map(SearchTerm::searchOnPartnerSite) *// 2* .toList(); createAdvertisingLinks(request); *// 3* results.forEach(**this**::collateResult); *// 4* }

### **4.3 seconds**

## Page Renderer with Future

- $\bullet$  **Search partner sites in the background with Callable** 
	- **– We might get better performance this way**
	- **– If we are lucky, search results are ready when we need them**

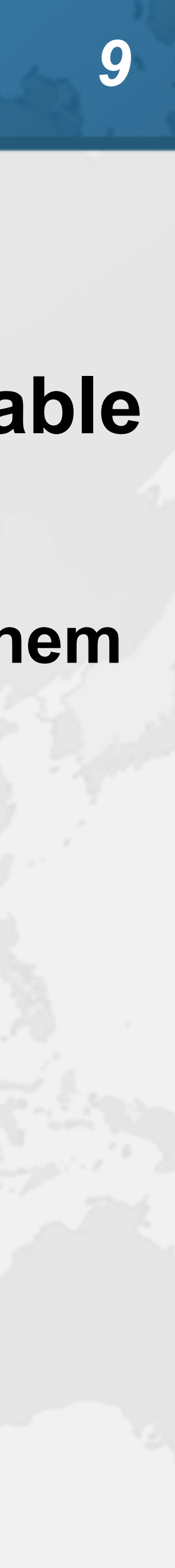

## Searching in Background Thread

**public class** FutureRenderer **extends** BasicRenderer { **private final** ExecutorService **executor**;

public FutureRenderer(ExecutorService executor) { **this**.**executor** = executor; }

 **public void** renderPage(HttpRequest request) **throws** ExecutionException, InterruptedException { List<SearchTerm> terms = scanForSearchTerms(request); *// 1* Callable<List<SearchResult>> task = () -> terms.stream() .map(SearchTerm::searchOnPartnerSite) *// 2* .toList(); Future<List<SearchResult>> results = **executor**.submit(task); createAdvertisingLinks(request); *// 3* results.get().forEach(**this**::collateResult); *// 4* }

}

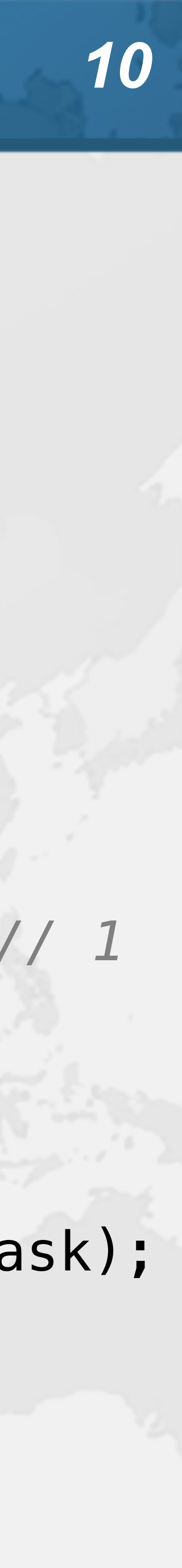

### **4.1 seconds**

## **CompletableFuture**

### ! **Convert each step into a CompletableFuture**

- - **– Then combine these using** *allOf()*
	- **– Code is slightly faster, but a whole lot more complicated**
		- **• Need separate pools for CPU and IO bound tasks**

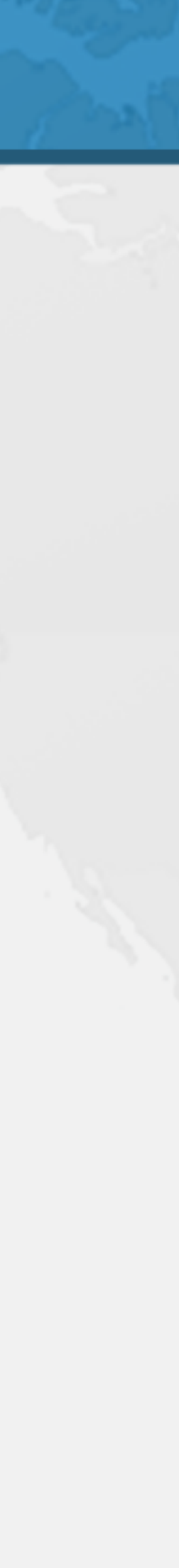

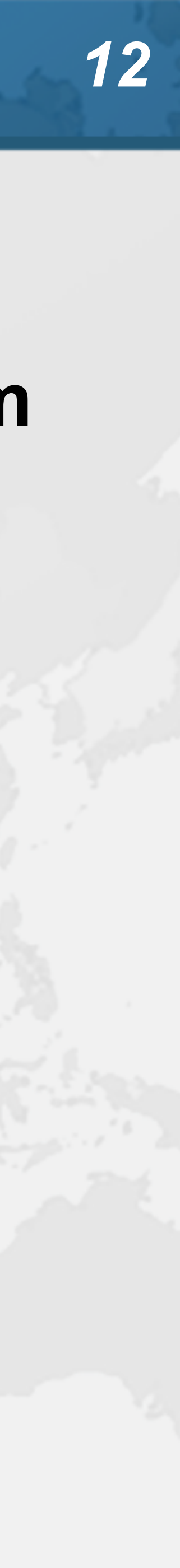

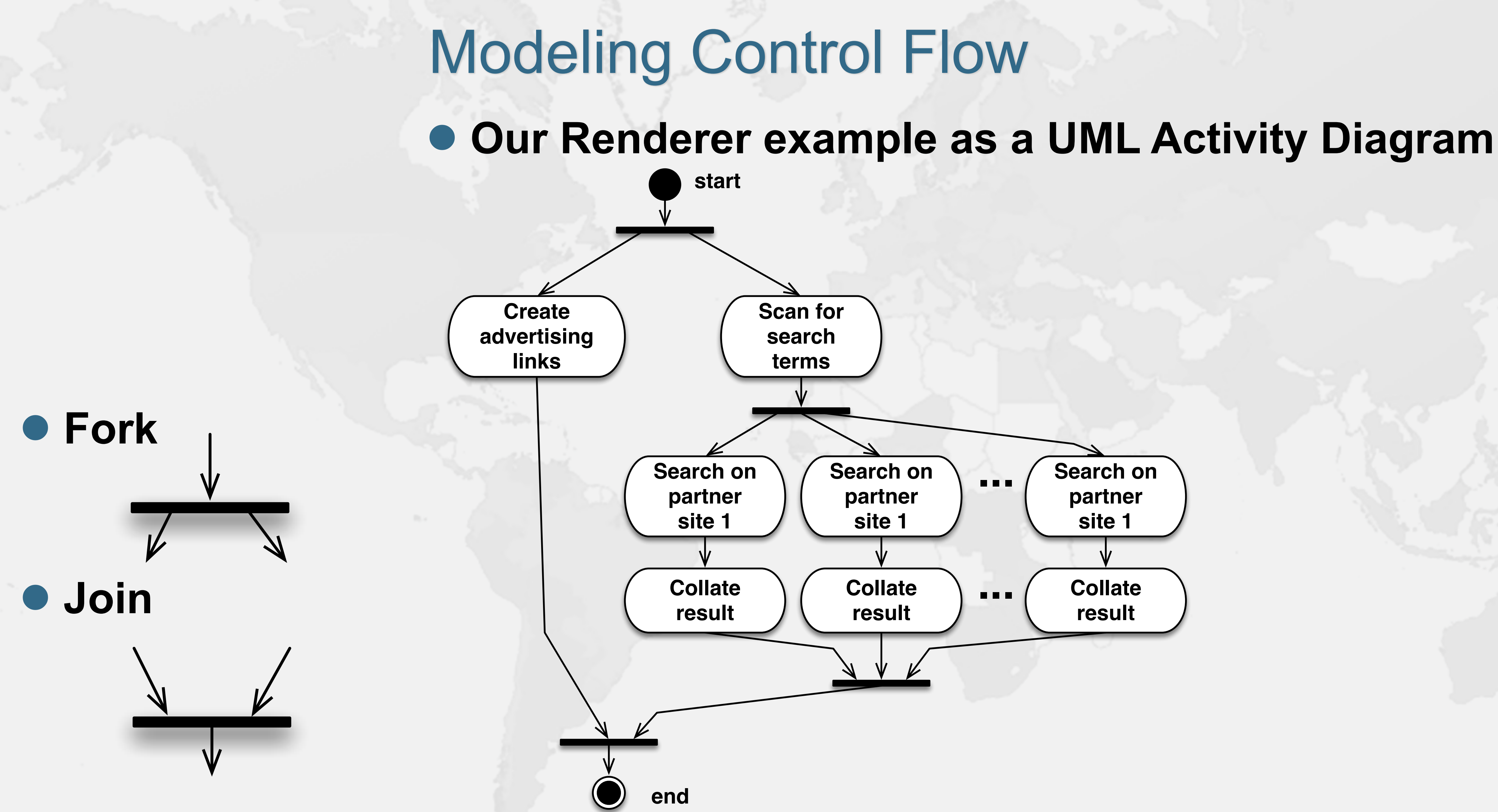

## **renderPage()** with CompletableFuture

**public class** RendererCF **extends** BasicRenderer { **private final** ExecutorService **cpuPool, ioPool**;

 **public** CompletableFuture<Void> renderPageCF(HttpRequest request) { **return** CompletableFuture.*allOf*(createAdvertisingLinksCF(request), scanSearchTermsCF(request) .thenCompose(**this**::searchAndCollateResults)); }<br>}

 **public** RendererCF(ExecutorService cpuPool, ExecutorService ioPool) { **this**.**cpuPool** = cpuPool; **this**.**ioPool** = ioPool; }

```
 public void renderPage(HttpRequest request) {
```
 renderPageCF(request).join(); }

 **private** CompletableFuture<Void> createAdvertisingLinksCF( HttpRequest request) { **return** CompletableFuture.*runAsync*( () -> createAdvertisingLinks(request), **cpuPool**); }

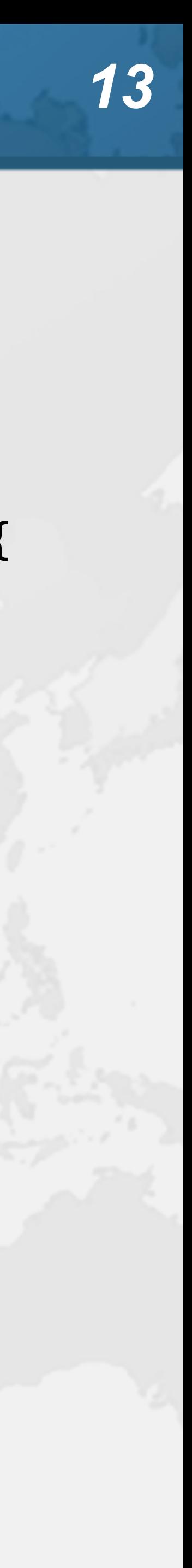

## **searchAndCollateResults()**

 **private** CompletableFuture<List<SearchTerm>> scanSearchTermsCF( HttpRequest request) { **return** CompletableFuture.*supplyAsync*( () -> scanForSearchTerms(request), **cpuPool**); }

```
 private CompletableFuture<Void> searchAndCollateResults(
```
 List<SearchTerm> list) { **return** CompletableFuture.*allOf*( list.stream()

```
 .map(this::searchAndCollate)
.toArray(CompletableFuture<?>[]::new)
```
);

}

 **private** CompletableFuture<Void> searchAndCollate(SearchTerm term) { **return** searchOnPartnerSiteCF(term).thenCompose(**this**::collateResultCF); }

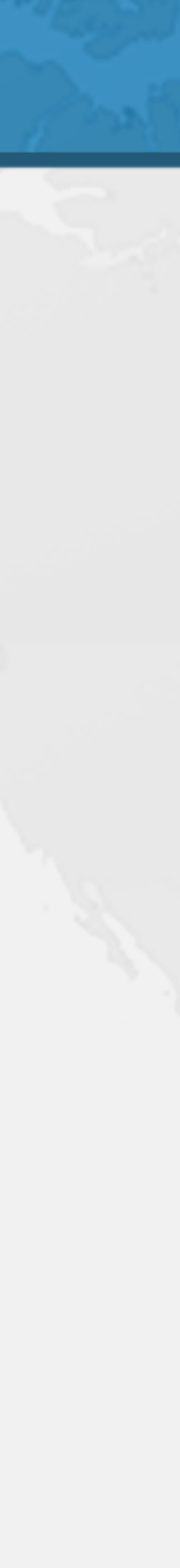

### Tasks Wrapped in CompletableFutures

 **private** CompletableFuture<SearchResult> searchOnPartnerSiteCF( SearchTerm term) { **return** CompletableFuture.*supplyAsync*( term::searchOnPartnerSite, **ioPool**);

}

 **private** CompletableFuture<Void> collateResultCF(SearchResult data) { **return** CompletableFuture.*runAsync*( () -> collateResult(data), **cpuPool**);

}

}

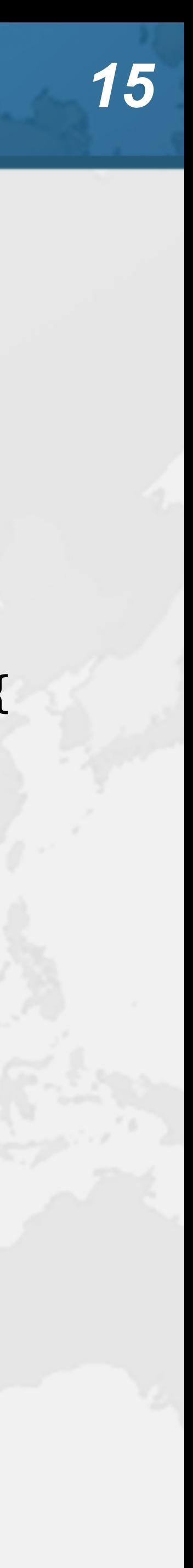

### **0.9 seconds**

### What about plain Thread? ! **Could we simply create one thread per task? – Code would be simpler than with the CompletableFuture**

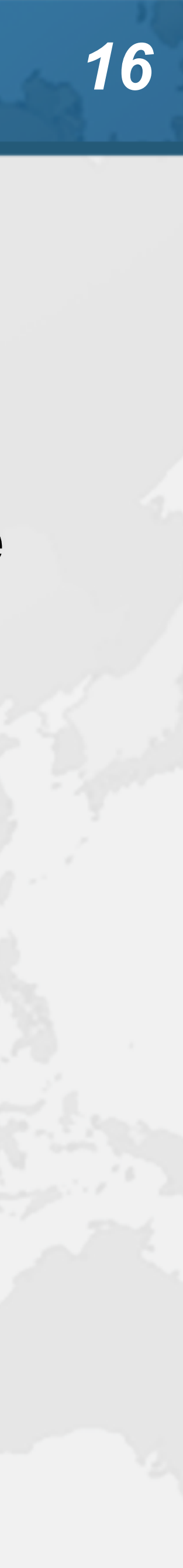

## **renderPage()** with platform threads

**public void** renderPage(HttpRequest request) **throws** InterruptedException { Thread createAdvertisingThread = **new** Thread(() -> createAdvertisingLinks(request)); *// 3* createAdvertisingThread.start(); Collection<Thread> searchAndCollateThreads = scanForSearchTerms(request).stream() *// 1*  $\texttt{map}(\text{term} \rightarrow \text{E})$ Thread thread =  $new$  Thread(// 2  $\&$  4 () -> collateResult(term.searchOnPartnerSite())); thread.start(); **return** thread; }) .toList(); createAdvertisingThread.join(); **for** (Thread searchAndCollateThread : searchAndCollateThreads) searchAndCollateThread.join(); }

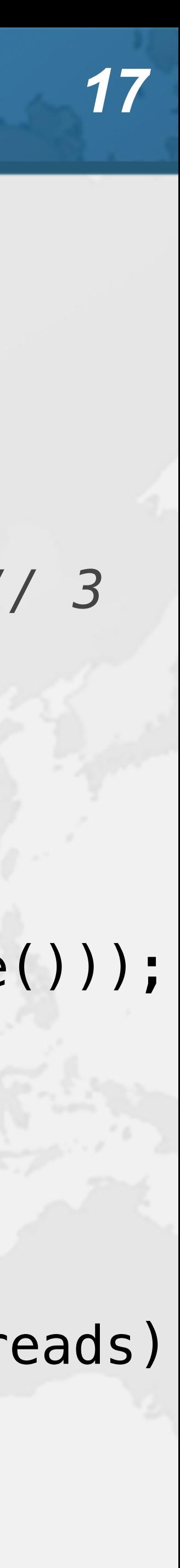

### **0.5 seconds**

### **Started 11 threads**

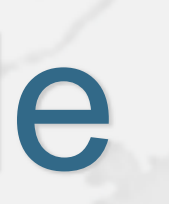

# Not scalable

### ! **Even one thread per client connection is too many – In our example we could be launching dozens of threads**

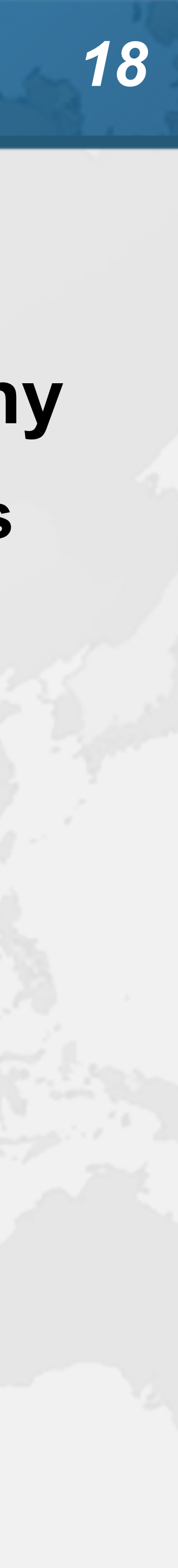

- Virtual Threads
- ! **Lightweight, less than 1 kilobyte**
- ! **Fast to create**
- ! **Over 23 million virtual threads in 16 GB of memory**
- ! **Executed by carrier threads**
	- **– Scheduler is currently a ForkJoinPool**
		- **• Carriers are by default daemon threads**
		- **• # threads is Runtime.getRuntime().availableProcessors()**
			- **– Can temporarily increase due to ManagedBlocker**
	- **– Moved off carrier threads when blocking on IO**
		- **• Also with waiting on synchronizers from java.util.concurrent**

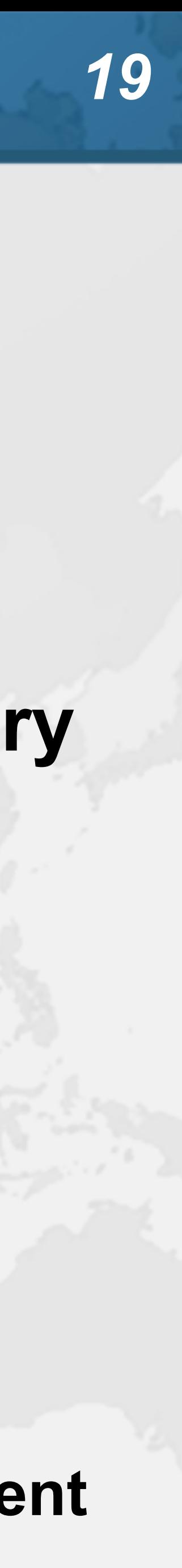

## Before we continue ... ! **A small gift for you (no, it's not tsikoudia)**

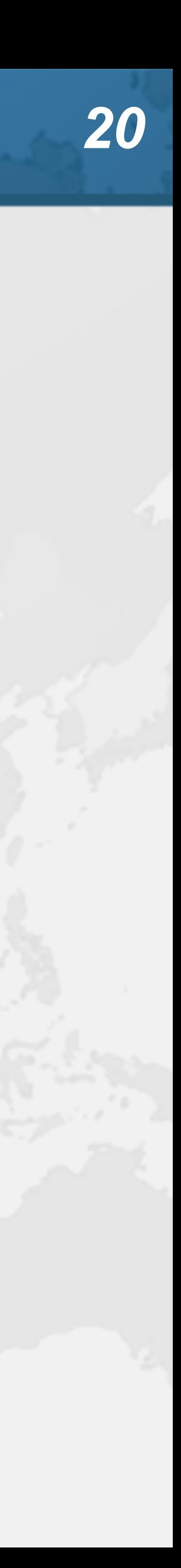

tinyurl.com/THESSJUG

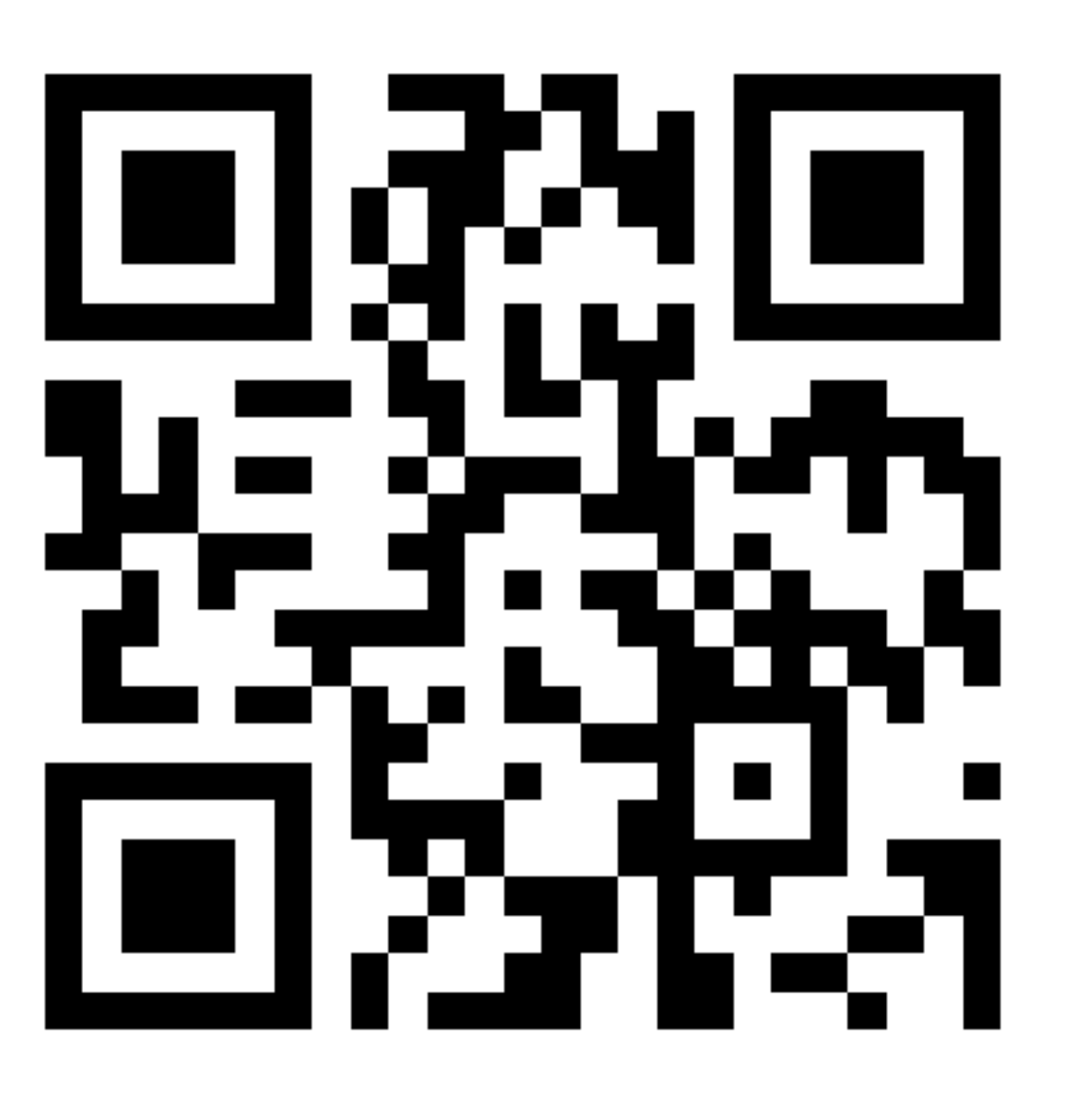

## Let's go back to SingleThreadedRenderer

### **• This is how our single-threaded renderer looked**

### ! **If threads are unlimited and free, why not create a new virtual thread for every task?**

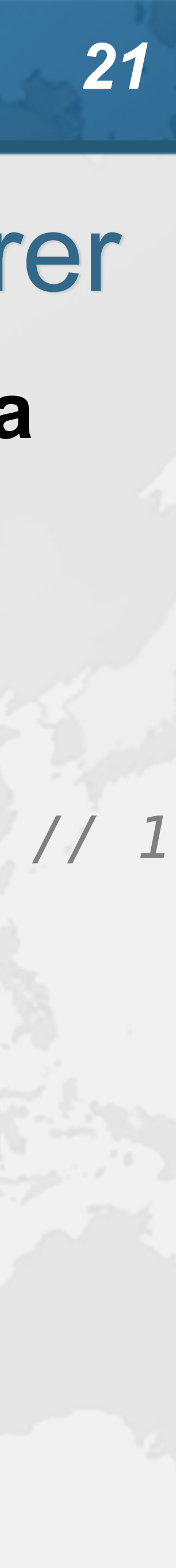

**public void** renderPage(HttpRequest request) { List<SearchTerm> terms = scanForSearchTerms(request); *// 1* List<SearchResult> results = terms.stream() .map(SearchTerm::searchOnPartnerSite) *// 2* .toList(); createAdvertisingLinks(request); *// 3* results.forEach(**this**::collateResult); *// 4* }

### tinyurl.com/THESSJUG

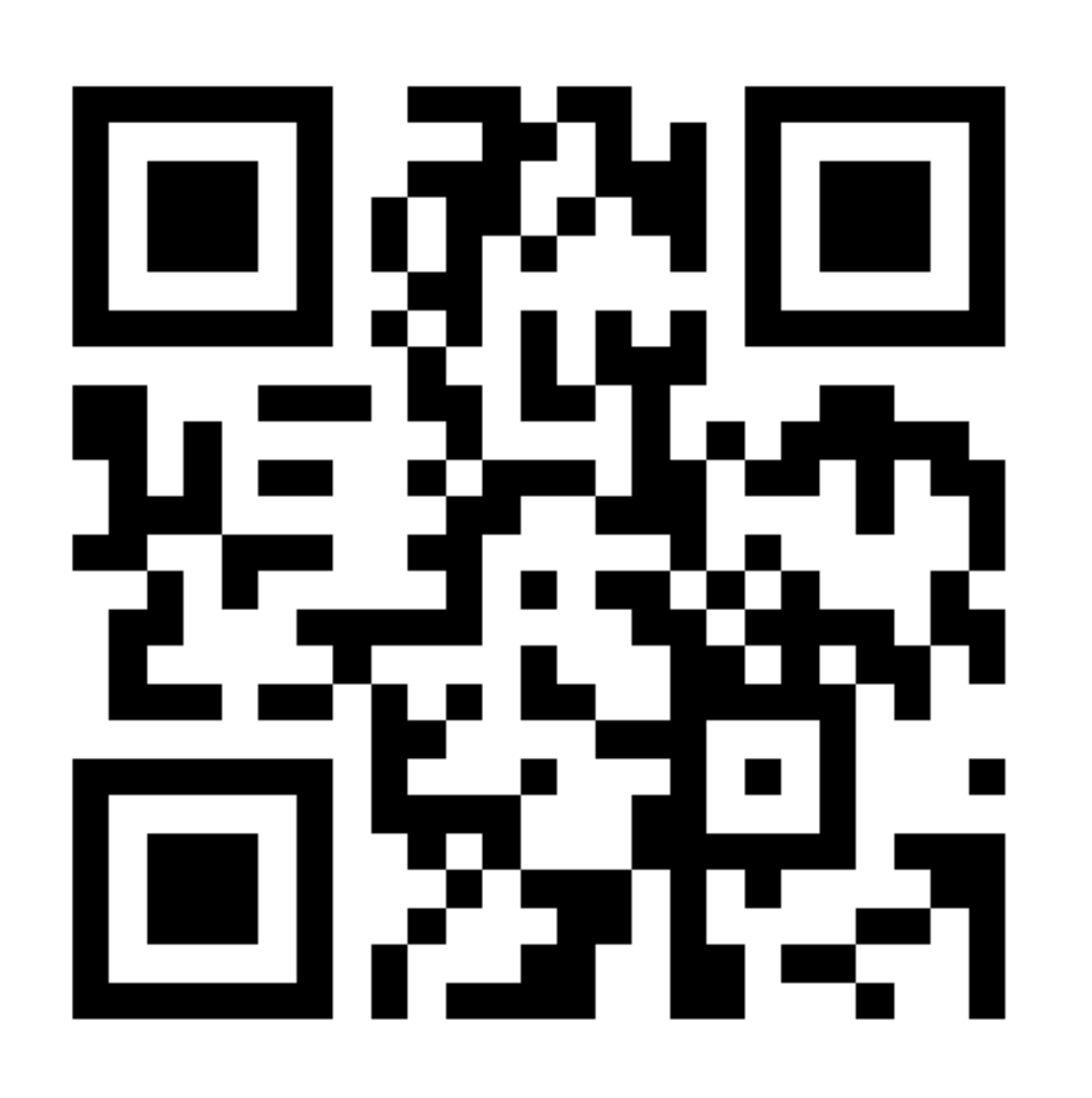

## Virtual threads galore

**public void** renderPage(HttpRequest request) **throws** InterruptedException { Thread createAdvertisingThread = Thread.*startVirtualThread*( () -> createAdvertisingLinks(request)); *// 3* Collection<Thread> searchAndCollateThreads = scanForSearchTerms(request).stream() *// 1* .map(term -> Thread.*startVirtualThread*( *// 2 & 4* () -> collateResult(term.searchOnPartnerSite()))) .toList(); createAdvertisingThread.join(); **for** (Thread searchThread : searchAndCollateThreads) searchThread.join(); }

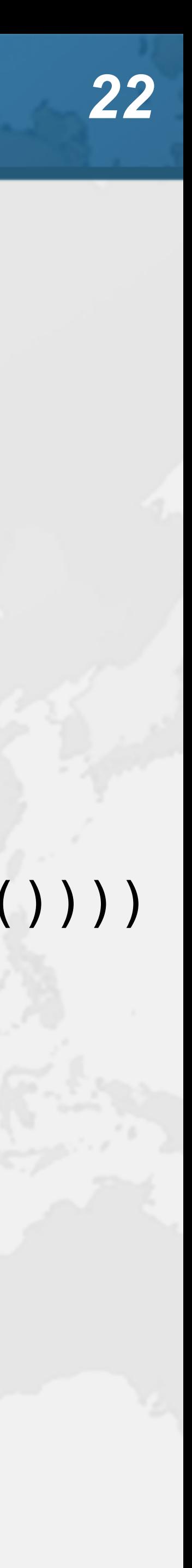

### **0.5 seconds**

## How to create virtual threads

- ! **Individual threads**
	- **– Thread.startVirtualThread(Runnable)**
	- **– Thread.ofVirtual().start(Runnable)**
- ! **ExecutorService**
	- **– Executors.newVirtualThreadPerTaskExecutor()**
	- **– ExecutorService is now AutoCloseable**
		- **• close() calls shutdown() and awaitTermination()**

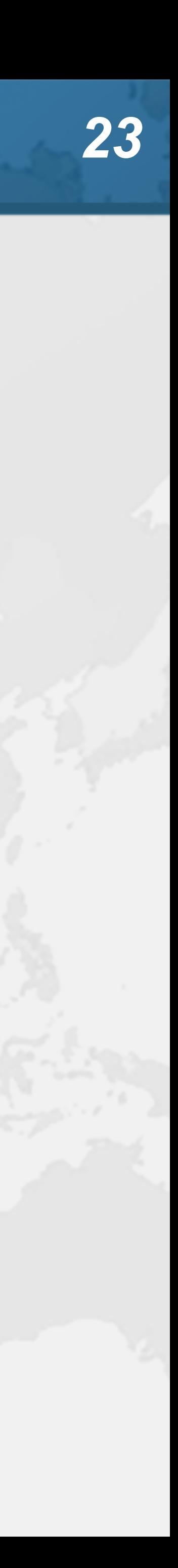

### tinyurl.com/THESSJUG

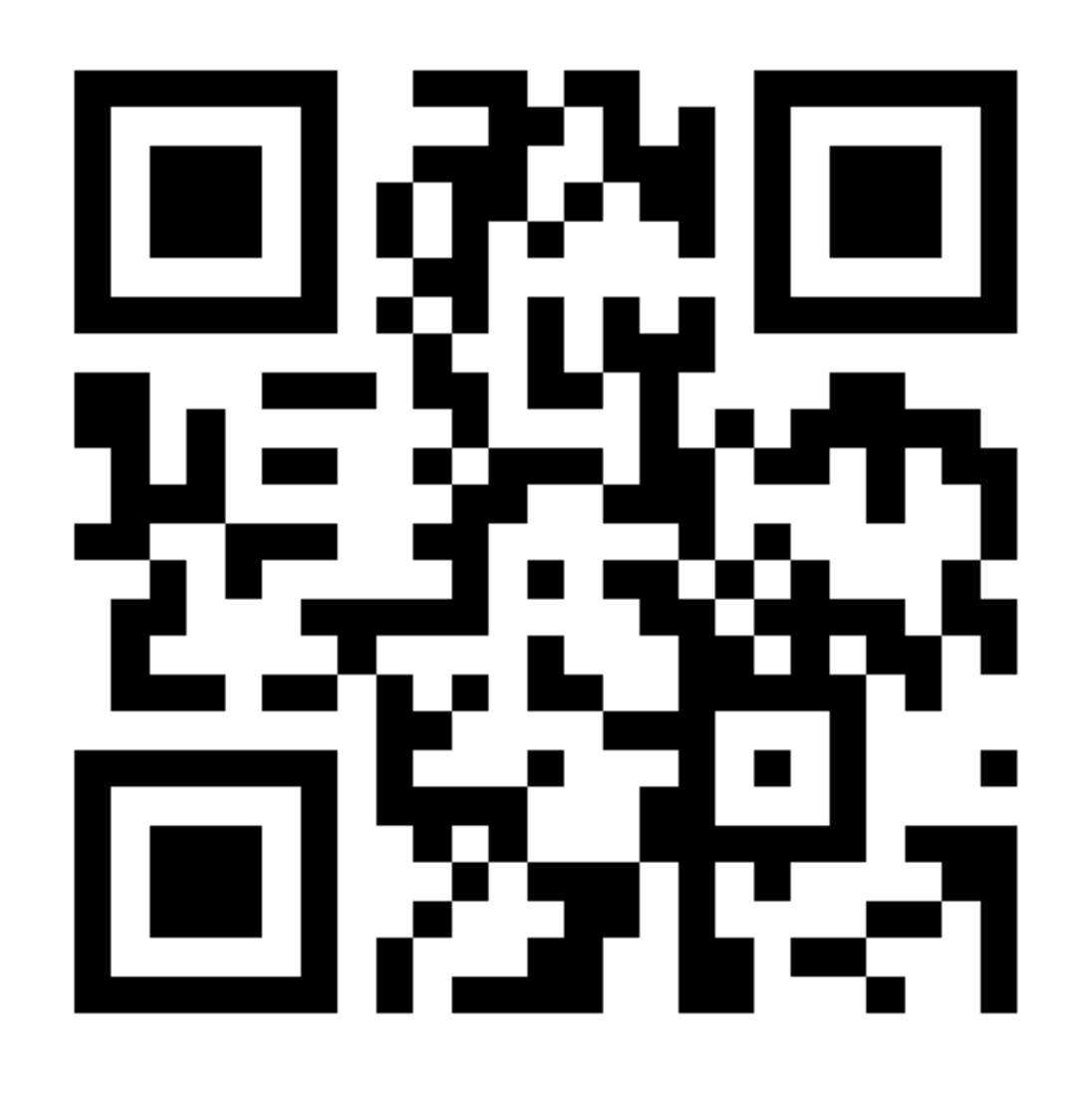

## Using ExecutorService

**public void** renderPage(HttpRequest request) {

 **try** (ExecutorService mainPool =  $mainPool$ .submit(()  $\rightarrow$  { } }); } }

- Executors.*newVirtualThreadPerTaskExecutor*()) {
- mainPool.submit(() -> createAdvertisingLinks(request)); *// 3*
	- List<SearchTerm> terms = scanForSearchTerms(request); *// 1* **try** (ExecutorService searchAndCollatePool =
		- Executors.newVirtualThreadPerTaskExecutor()) { terms.forEach(term -> searchAndCollatePool.submit( *// 2 & 4*
			- () -> collateResult(term.searchOnPartnerSite())));

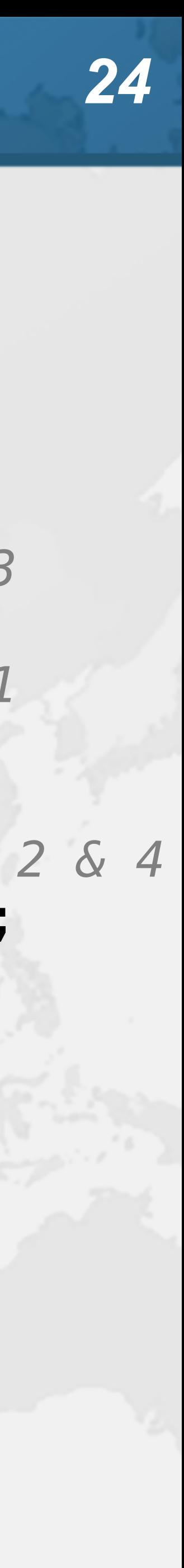

### **0.5 seconds**

### ! **Better approach for describing concurrent flows – https://openjdk.org/jeps/428**

### ! **Idioms are still being developed, e.g.**

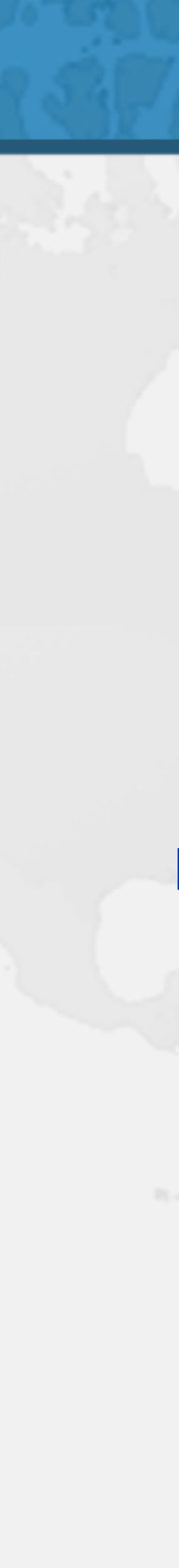

public void renderPage(HttpRequest request) throws InterruptedException, ExecutionException { try (var scope = new StructuredTaskScope.ShutdownOnFailure()) { scope.fork(() -> createAdvertisingLinks(request)); *// 3* List<SearchTerm> terms = scanForSearchTerms(request); *// 1* terms.forEach(term -> scope.fork( () -> collateResult(term.searchOnPartnerSite()))); *// 2 & 4* scope.join(); *// Join all forks* scope.throwIfFailed(); *// ... and propagate errors* }

}

### **0.5 seconds**

## Structured Concurrency (Incubator)

- ManagedBlocker
- ! **ForkJoinPool makes more threads when blocked**
	- **– ForkJoinPool is configured with desired parallelism**
- ! **Uses in the JDK**
	- **– Java 7: Phaser**
	- **– Java 8: CompletableFuture**
	- **– Java 9: Process, SubmissionPublisher**
	- **– Java 14: AbstractQueuedSynchronizer**
		- **Semaphore**
	- **– Java 17: LinkedTransferQueue, SynchronousQueue – Loom: SelectorImpl, Object.wait(), old I/O**
	-

**• ReentrantLock, ReentrantReadWriteLock, CountDownLatch,** 

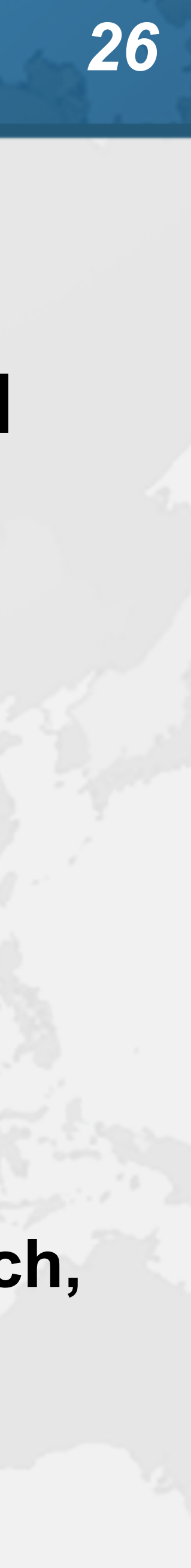

## ManagedBlocker

- -
	-

### ! **Might need to update our code base**

**– Ideally we should never block a thread with native methods – If we cannot avoid it, wrap the code in a ManagedBlocker**

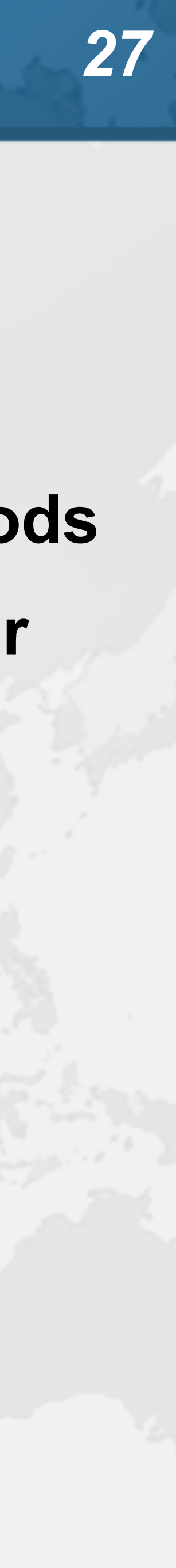

### Java IO Implementation Rewritten

- 
- ! **JEP353 Reimplement Legacy Socket API**
	- **– PlainSocketImpl replaced by NioSocketImpl**
	- **– https://openjdk.java.net/jeps/353**
- ! **JEP373 Reimplement Legacy DatagramSocket API – https://openjdk.java.net/jeps/373**
	-

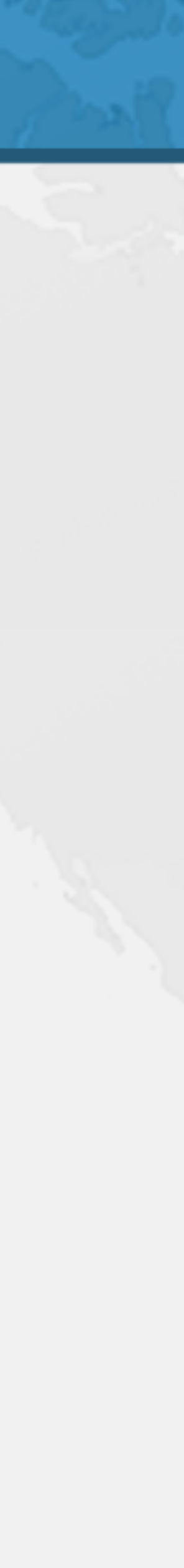

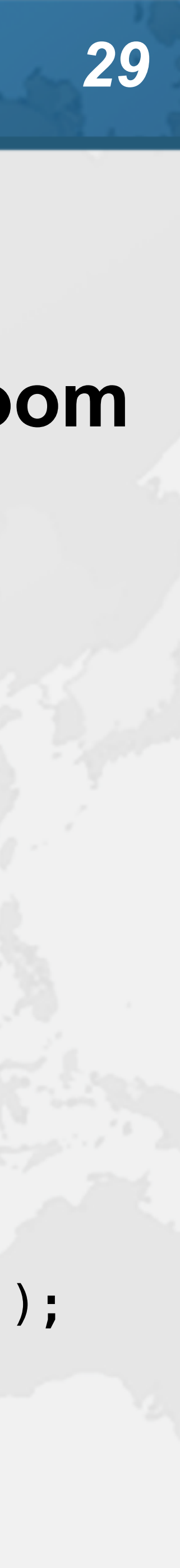

### Synchronized ⇒ ReentrantLock ! **synchronized/wait is not fully compatible with Loom – Virtual thread will stall the underlying carrier thread • It will create additional threads through ManagedBlocker** Object monitor = **new** Object(); **for** (**int** i = 0; i < 10\_000; i++) { Thread.*startVirtualThread*(() -> { **synchronized** (monitor) { **try** { monitor.wait(); } **catch** (InterruptedException ignore) {} } }); } Thread.*startVirtualThread*(() -> System.*out*.println(**"done"**)).join();

### **no output**

## Object.wait()

**public final void** wait(**long** timeoutMillis) Thread thread = Thread.*currentThread*();

 **throws** InterruptedException { **if** (thread.isVirtual()) { **try** { } **catch** (Exception e) { **throw** e; } } **else** { wait0(timeoutMillis); }

 Blocker.*managedBlock*(() -> wait0(timeoutMillis)); **if** (e **instanceof** InterruptedException) thread.getAndClearInterrupt();

}

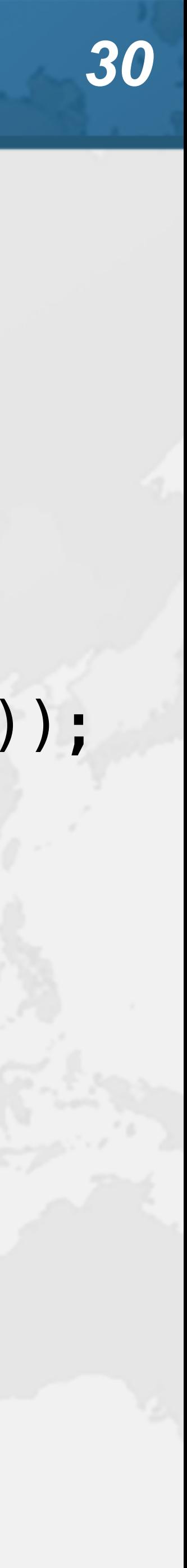

## Synchronized ⇒ ReentrantLock

- ! **We might need to migrate our synchronized code to**
	- **– ReentrantLock**
	- **– StampedLock**
- ! **In both cases, idioms are more complicated – But fully compatible with virtual threads**
	-

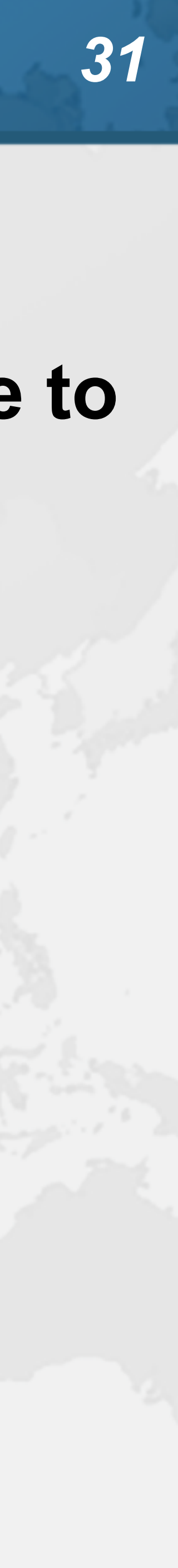

## Biased Locking Turned Off

- 
- ! **ConcurrentHashMap uses synchronized**
	- **– Earlier versions used ReentrantLock**
- ! **Uncontended ConcurrentHashMap in Java 15 is**
- **measurably slower on some hardware**
	- **– -XX:+UseBiasedLocking to enable it again**
	- **– Please report if turning it on makes a big difference**

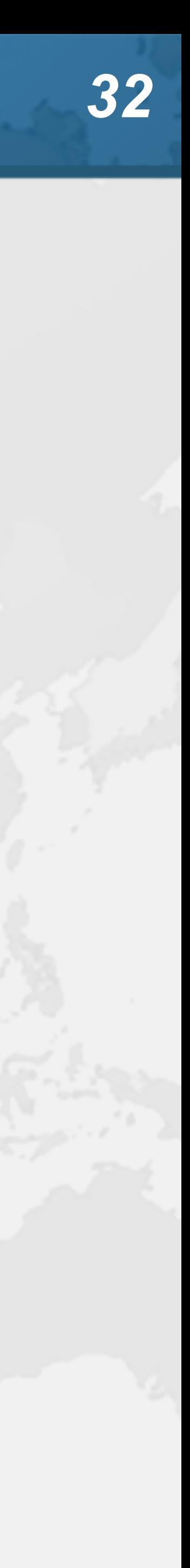

- ! **Virtual threads support ThreadLocal by default**
	- **– However, it is costly**
	- **– Virtual threads not reused**
		- **• ThreadLocals often do not make sense**
- ! **Disallow with Builder.allowSetThreadLocals(false)**
- ! **Replaced by Extent-Local Variables (Incubator)**
	- **– https://openjdk.org/jeps/429**

## Rather do not use ThreadLocal

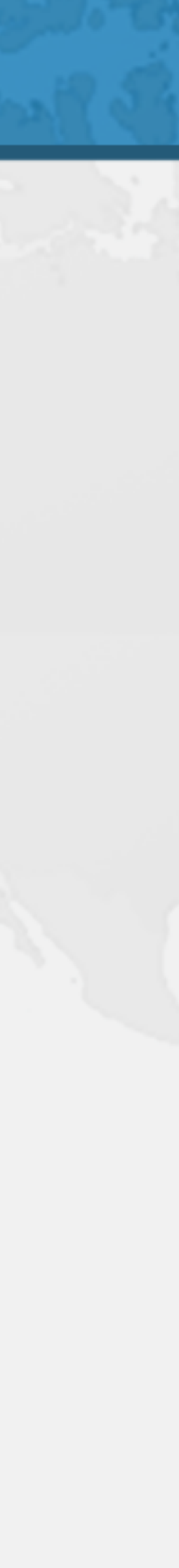

### **Prepare for what \*Loom\*s ahead**

**public class** ThreadLocalTest { **private static final** ThreadLocal<DateFormat> *df* = ThreadLocal.*withInitial*(() -> **new** SimpleDateFormat(**"yyyy-MM-dd"**) { { System.*out*.println(**"Making SimpleDateFormat"**); design to the control of the second second second second second second second second second second second second }); **public static void** main(String... args) **throws** Exception { Runnable task =  $() \rightarrow \{$  **try** { **for**  $(int i = 0; i < 3; i++)$  { System.*out*.println(*df*.get().parse(**"2022-05-04"**)); **1999**  } **catch** (ParseException e) { e.printStackTrace(); } }; System.*out*.println(**"Standard Virtual Thread"**); Thread.*startVirtualThread*(task).join(); System.*out*.println(); System.*out*.println(**"Disallowing Thread Locals"**); Thread.*ofVirtual*().allowSetThreadLocals(**false**) .start(task).join(); } }

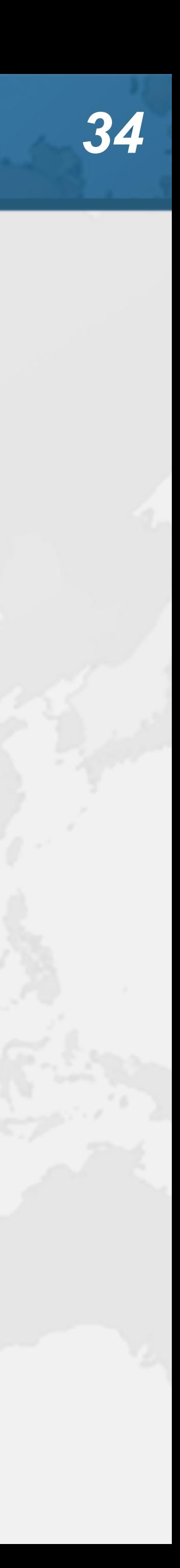

**Standard Virtual Thread Making SimpleDateFormat Mon May 04 00:00:00 EEST 2022 Mon May 04 00:00:00 EEST 2022 Mon May 04 00:00:00 EEST 2022**

**Disallowing Thread Locals Making SimpleDateFormat Mon May 04 00:00:00 EEST 2022 Making SimpleDateFormat Mon May 04 00:00:00 EEST 2022 Making SimpleDateFormat Mon May 04 00:00:00 EEST 2022**

## Naming

- - -

### ! **Virtual threads do not have a name**

**– Most of the time, sufficient to generate own with threadId() • Unlike getId(), this threadId() guarantees a unique final value**

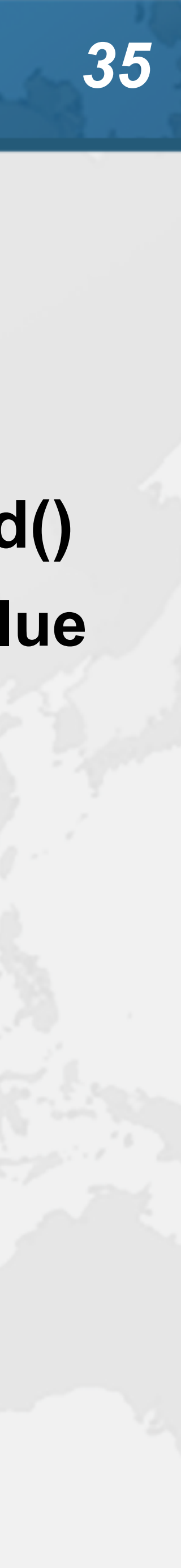

**Prepare for what \*Loom\*s ahead**

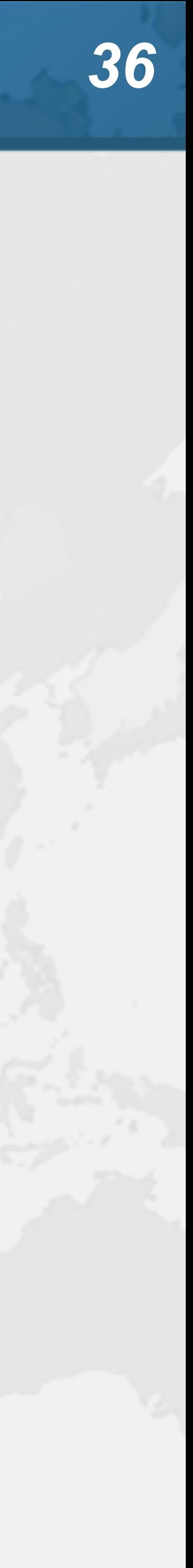

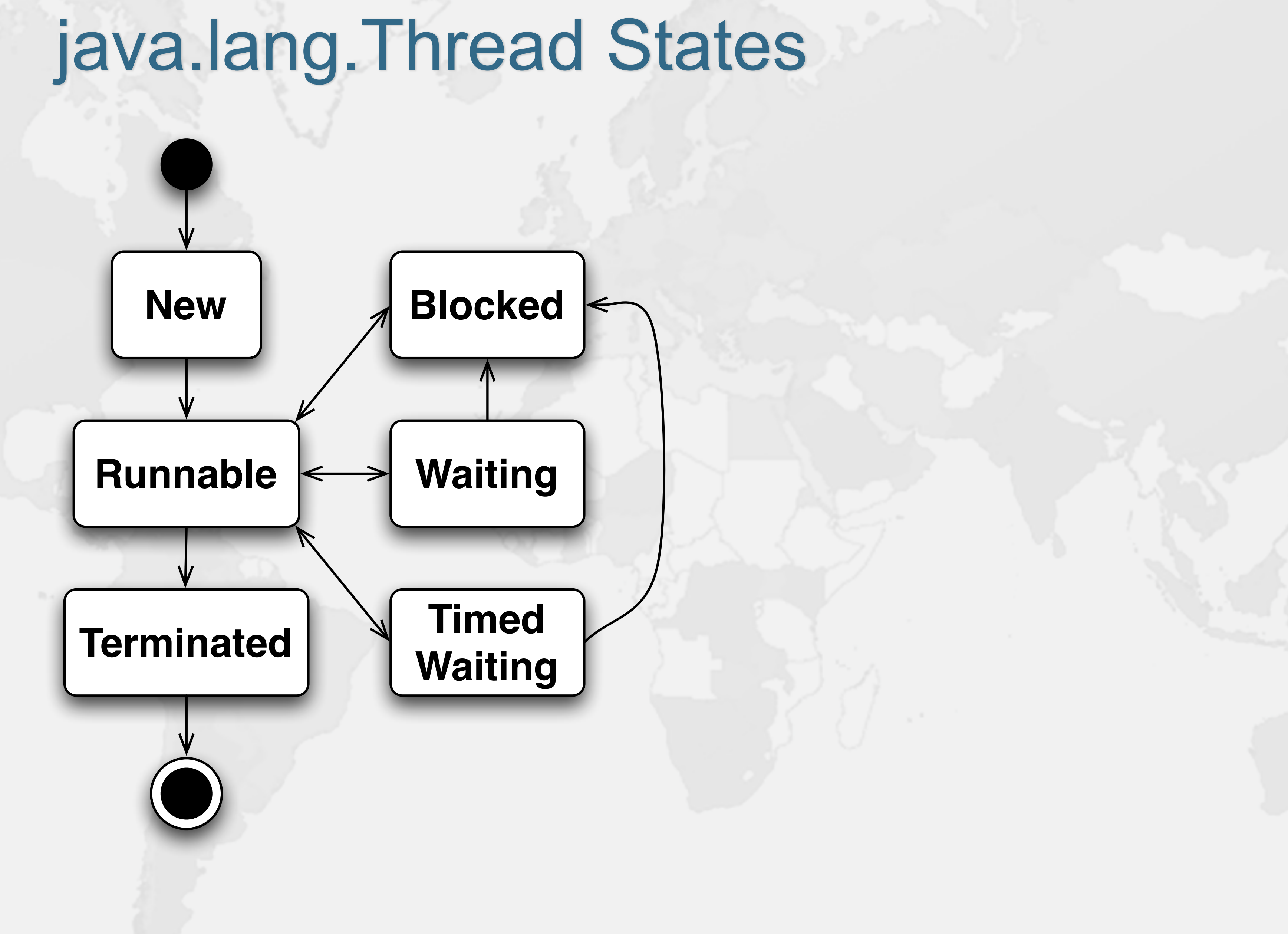

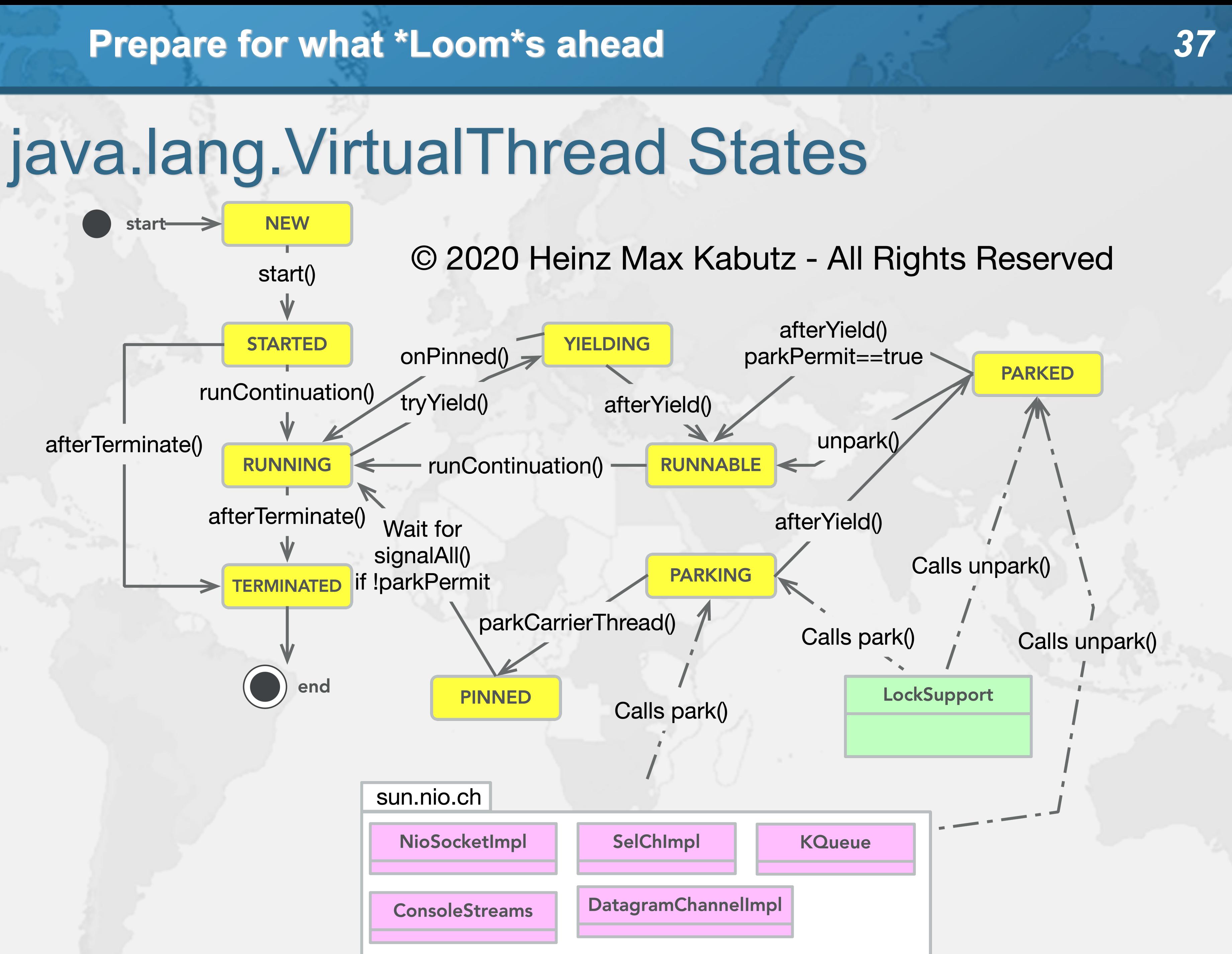

### **VirtualThread**

**Prepare for what \*Loom\*s ahead**

VirtualThread.getState()

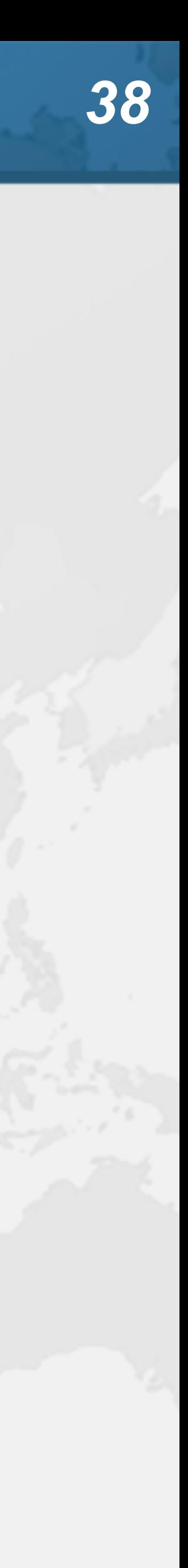

**NEW NEW**

### **STARTED, RUNNAB**

**RUNNING** 

### **PARKING, YIELDING**

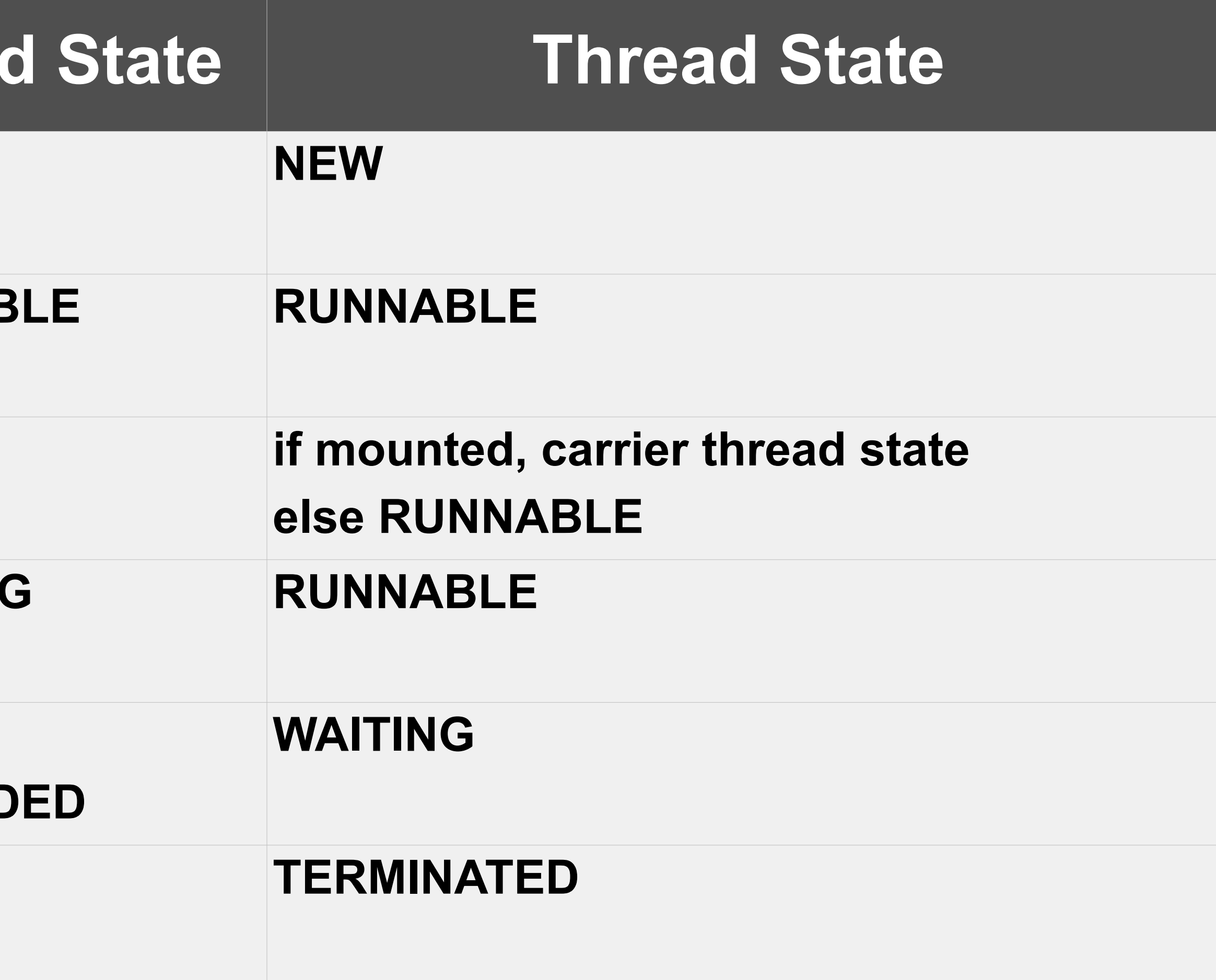

**PINNED, PARKED, PARKED\_SUSPEND TERMINATED TERMINATED**

## Cost of old IO Streams

- 
- $\bullet$  **Benefit of Virtual Threads, is we can use the old java.io.InputStream and java.io.Reader**
	-
	- **– As opposed to java.nio Channel and Buffer**
- ! **But, they actually use a lot of memory**

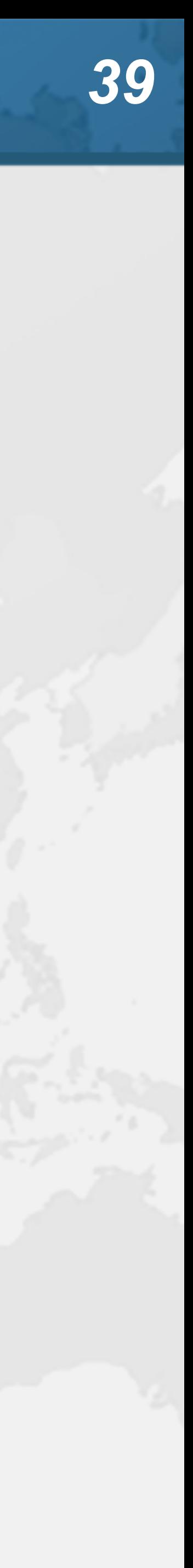

## Memory overhead of IO Streams

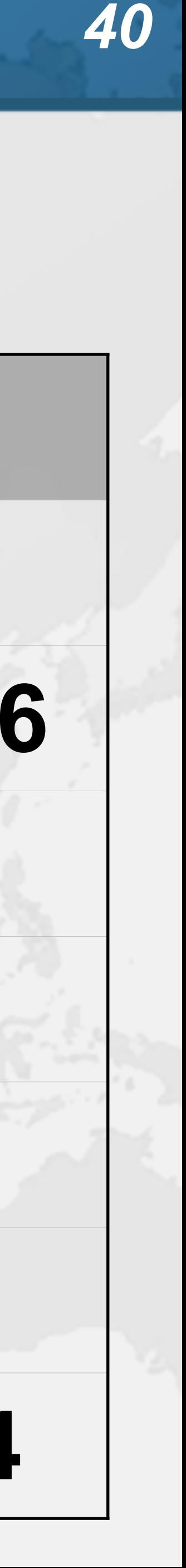

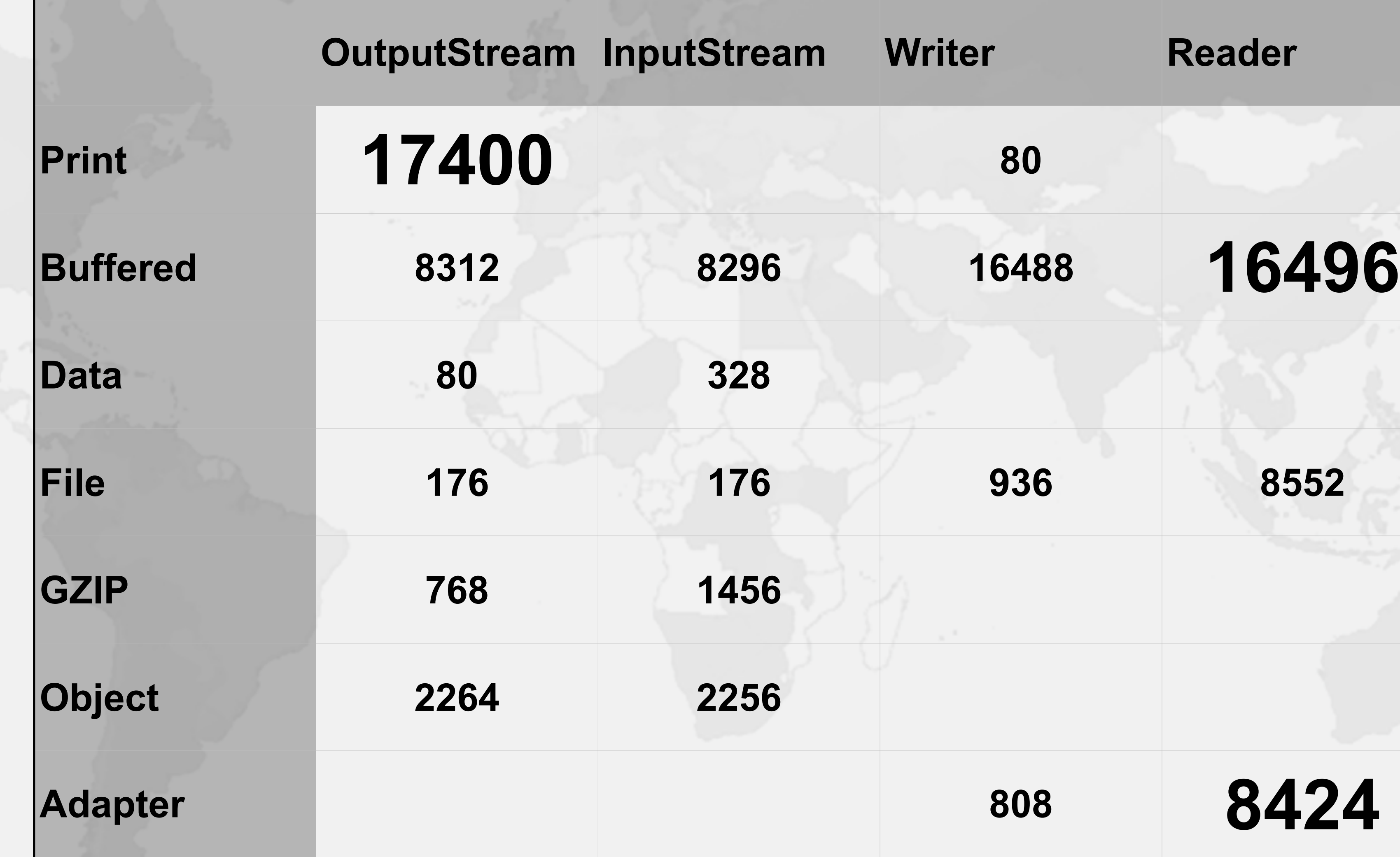

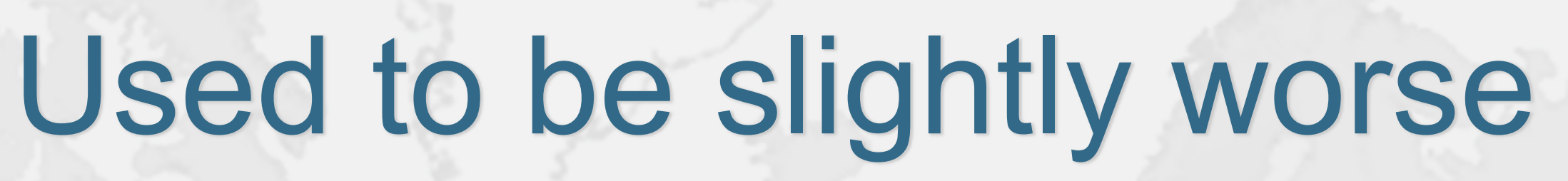

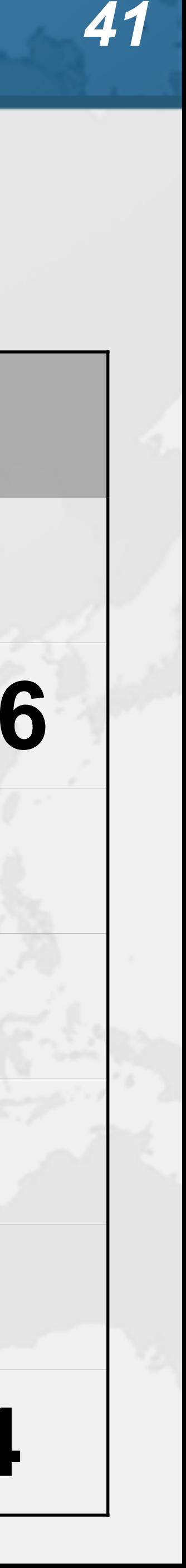

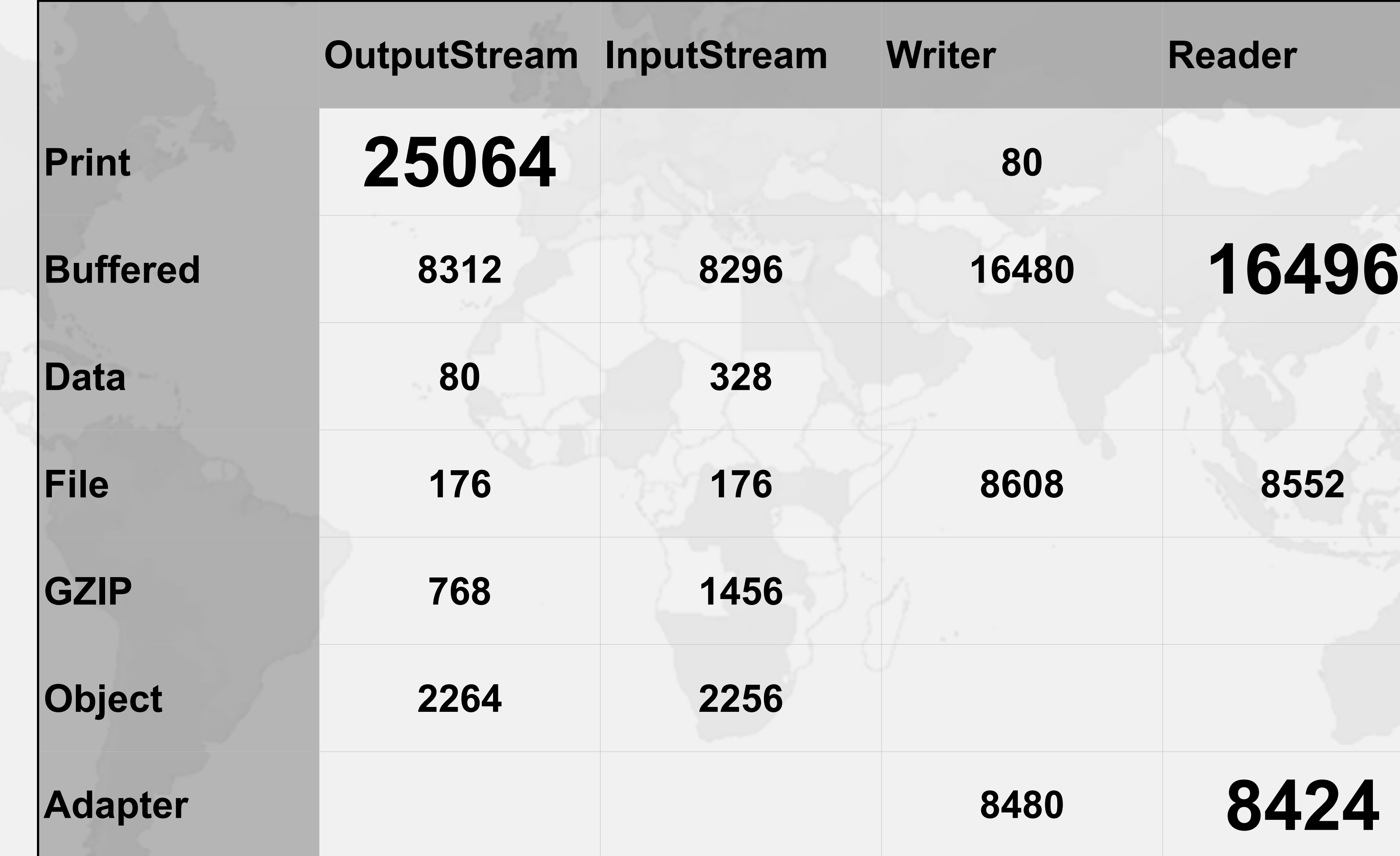

## Deadlocks in Virtual Threads

### ! **Deadlocks with a virtual thread not in thread dump**

### **– https://www.javaspecialists.eu/archive/Issue302.html**

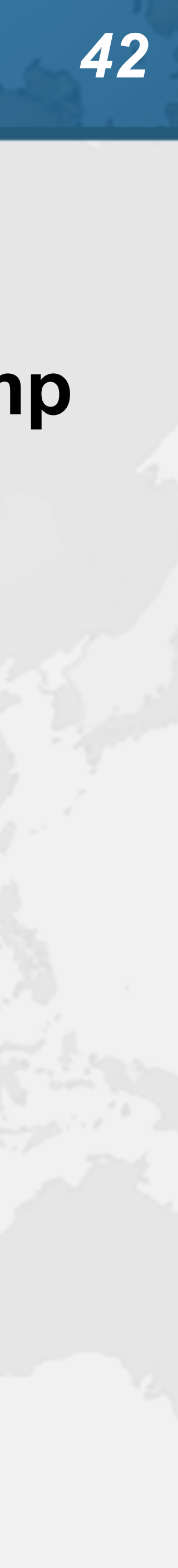

```
!<br>.<br>.
    at java.lang.Thread.run
 Carrying virtual thread #31
```
"platform" #30 cpu=1.75ms elapsed=4.42s waiting for monitor entry java.lang.Thread.State: BLOCKED (on object monitor) at SimpleLockOrderingDeadlockMixedThreads.lambda\$main\$0 - waiting to lock <0x000000043fce3d90> (a java.lang.Object) - locked <0x000000043fce3d80> (a java.lang.Object) at SimpleLockOrderingDeadlockMixedThreads\$\$Lambda\$14

"ForkJoinPool-1-worker-1" #32 daemon cpu=0.70ms elapsed=4.41s at jdk.internal.vm.Continuation.run at java.lang.VirtualThread.runContinuation at java.lang.VirtualThread\$\$Lambda\$22 at java.util.concurrent.ForkJoinTask\$RunnableExecuteAction.exec at java.util.concurrent.ForkJoinTask.doExec at java.util.concurrent.ForkJoinPool\$WorkQueue.topLevelExec at java.util.concurrent.ForkJoinPool.scan at java.util.concurrent.ForkJoinPool.runWorker at java.util.concurrent.ForkJoinWorkerThread.run

## How to find out what thread #31 is doing?

- ! **Run the JVM with -Djdk.trackAllThreads=true**
- ! **Once deadlock occurs**

### **– jcmd pid Thread.dump\_to\_file some\_file**

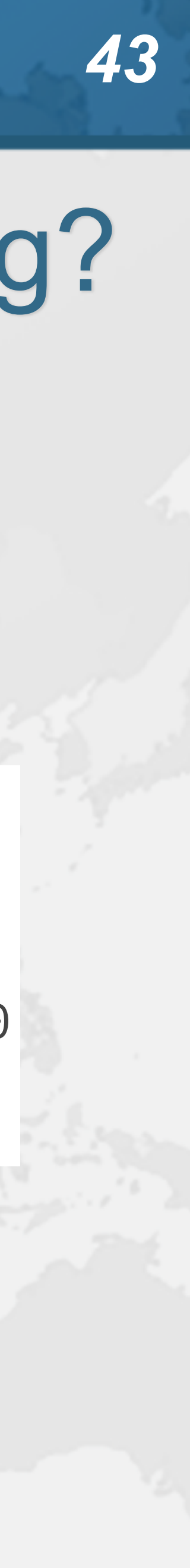

 $\dddot{ }$ #31 "virtual" virtual SimpleLockOrderingDeadlockMixedThreads.lambda\$main\$1\ (SimpleLockOrderingDeadlockMixedThreads.java:22) java.base/java.lang.VirtualThread.run java.base/java.lang.VirtualThread\$VThreadContinuation.lambda\$new\$0 java.base/jdk.internal.vm.Continuation.enter0 java.base/jdk.internal.vm.Continuation.enter

### Deadlocks with ReentrantLock

### ! **Does not pin the carrier thread**

- **– Much harder to find these**
	- **– Good luck!**

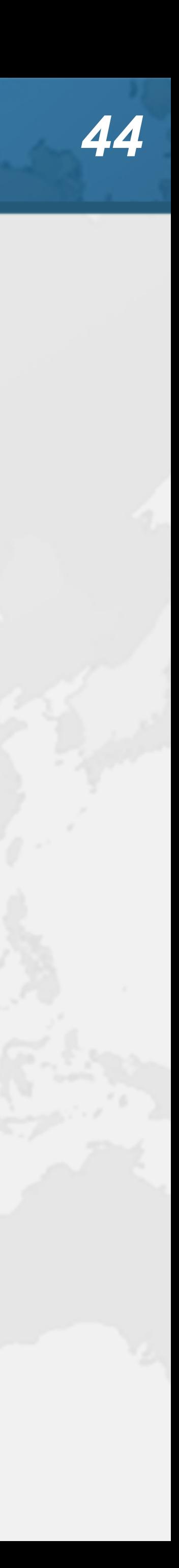

- 
- - -

### Parallel Programming with Loom?

! **Loom for concurrent programming, not parallelism**

**– Best not to do CPU intensive work in virtual threads**

**• Use platform threads and ForkJoin or parallel streams**

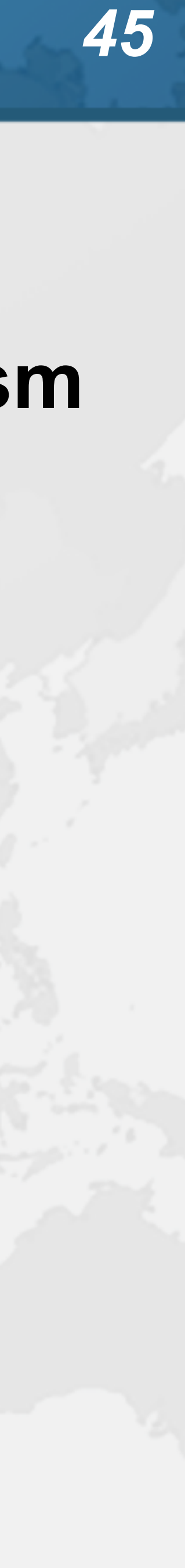

## Trick Question

### ! **How long will this take to execute?**

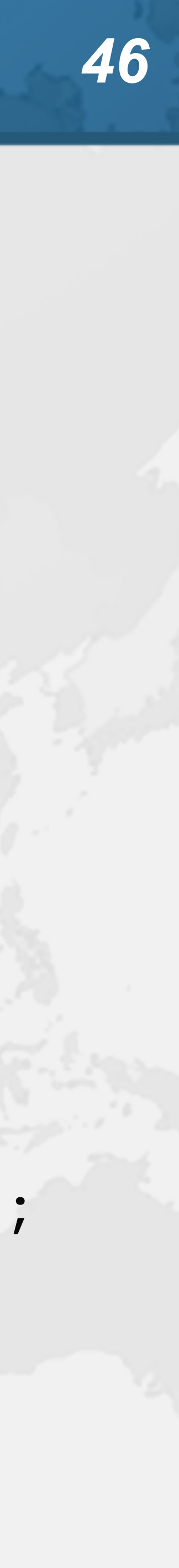

public class ParallelismPuzzle { public static void main(String... args) { long time = System.*nanoTime*(); try { ForkJoinPool.*commonPool*().submit(() -> { long until = System.*currentTimeMillis*() + 1000; while (System.*currentTimeMillis*() <= until) ; }).join(); } finally { time = System.*nanoTime*() - time; System.*out*.printf("time = %dms%n", (time / 1\_000\_000)); }

}

}

How long? ! **Either about one second – This is the expected answer** ! **Or forever**

**– If -Djava.util.concurrent.ForkJoinPool.common.parallelism=0**

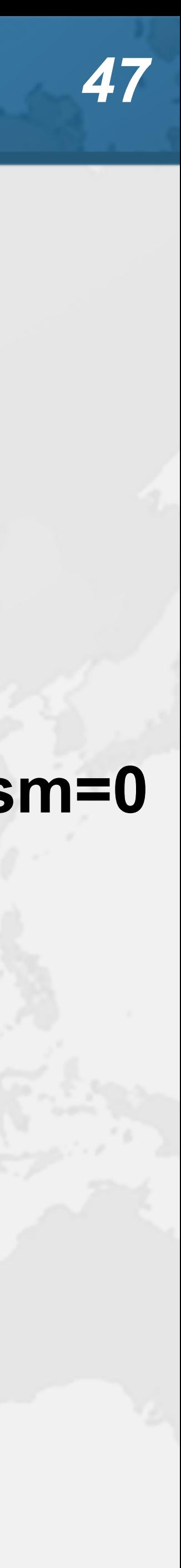

## How long will this take? ! **Obviously depends on common pool parallelism**

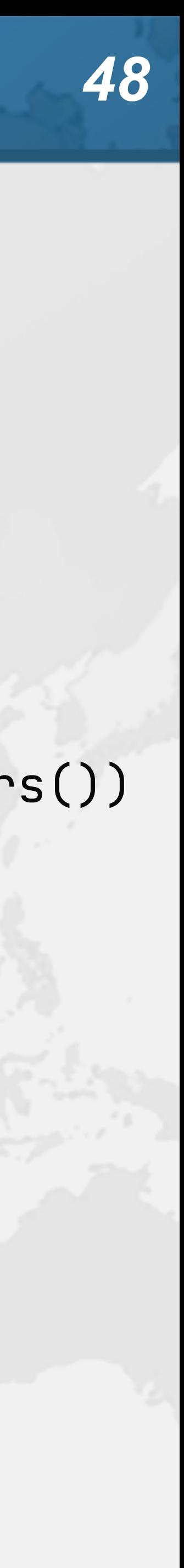

```
public class ParallelStreamPuzzle {
  public static void main(String... args) {
```

```
 IntStream.range(0, Runtime.getRuntime().availableProcessors())
```
 long time = System.*nanoTime*(); try { .parallel() .forEach $(i \rightarrow \{$  }); } finally { }

}

```
 System.out.println(Thread.currentThread());
long until = System.currentTimeMillis() + 1000;
while (System.currentTimeMillis() <= until) ;
```

```
 time = System.nanoTime() - time;
System.out.printf("time = %dms%n", (time / 1_000_000));
```
}

How long? ! **Either about one second – This is the expected answer** ! **Or longer, but not forever, even with – -Djava.util.concurrent.ForkJoinPool.common.parallelism=0**

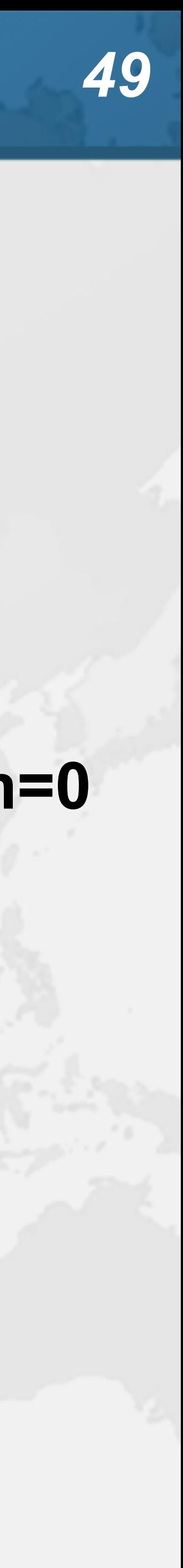

## Retrofitting to Asynchronous Code

- ! **If your system works fine asynchronously, leave it**
	- **– Virtual threads help to alleviate some of the pain**
	- **– But are not necessarily faster**
	- **– And retrofitting them is probably more trouble than worth**
- ! **Backpressure**
	- **– With virtual thread model, use Semaphore or BlockingQueue • Be careful though, Semaphore is a rather primitive construct – Has no record of who owns the Semaphore**
		-
- - **– If a permit is lost due to an exception, parallelism is reduced**

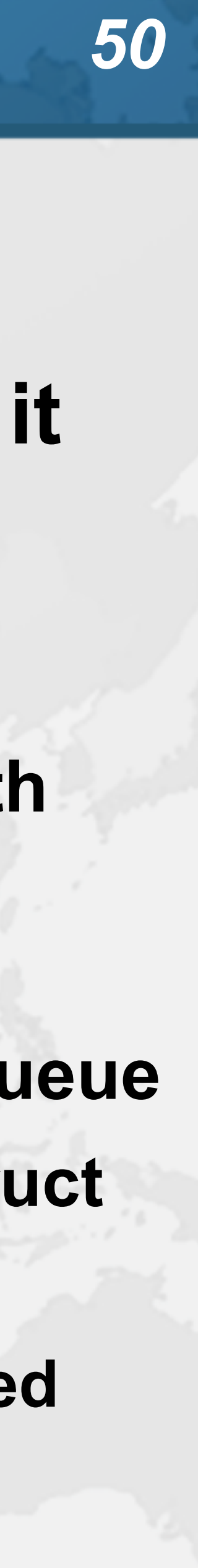

- 
- ! **Currently in Java 19-preview**
- ! **Some parts already in mainstream Java**
- ! **However, Java has different levels of readiness**
	- **– Part of the JDK**
	- **– Preview feature**
		- **• Mostly done, can still change**
		- **• Has to be supported by all Java runtimes of that version !**
	- **– Experimental feature**
		- **• Epsilon GC**
		-
	- **– Incubator**

## When will Loom be ready?

**• Does not have to be supported by Java runtimes**

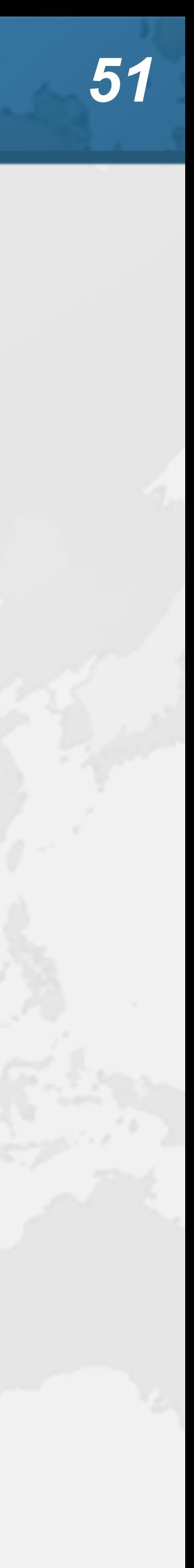

## Don't forget ...

### **Prepare for what \*Loom\*s ahead**

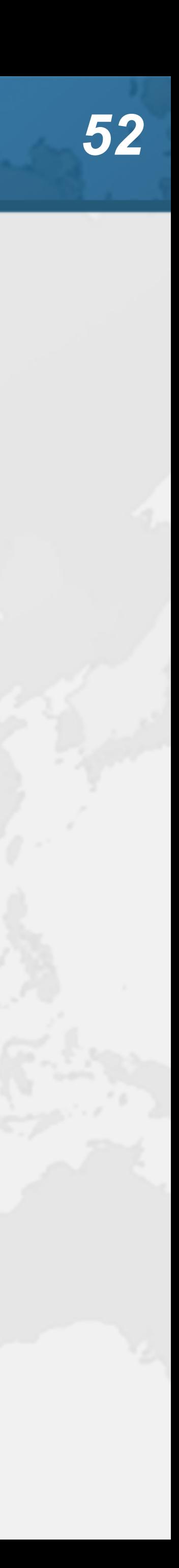

### tinyurl.com/THESSJUG

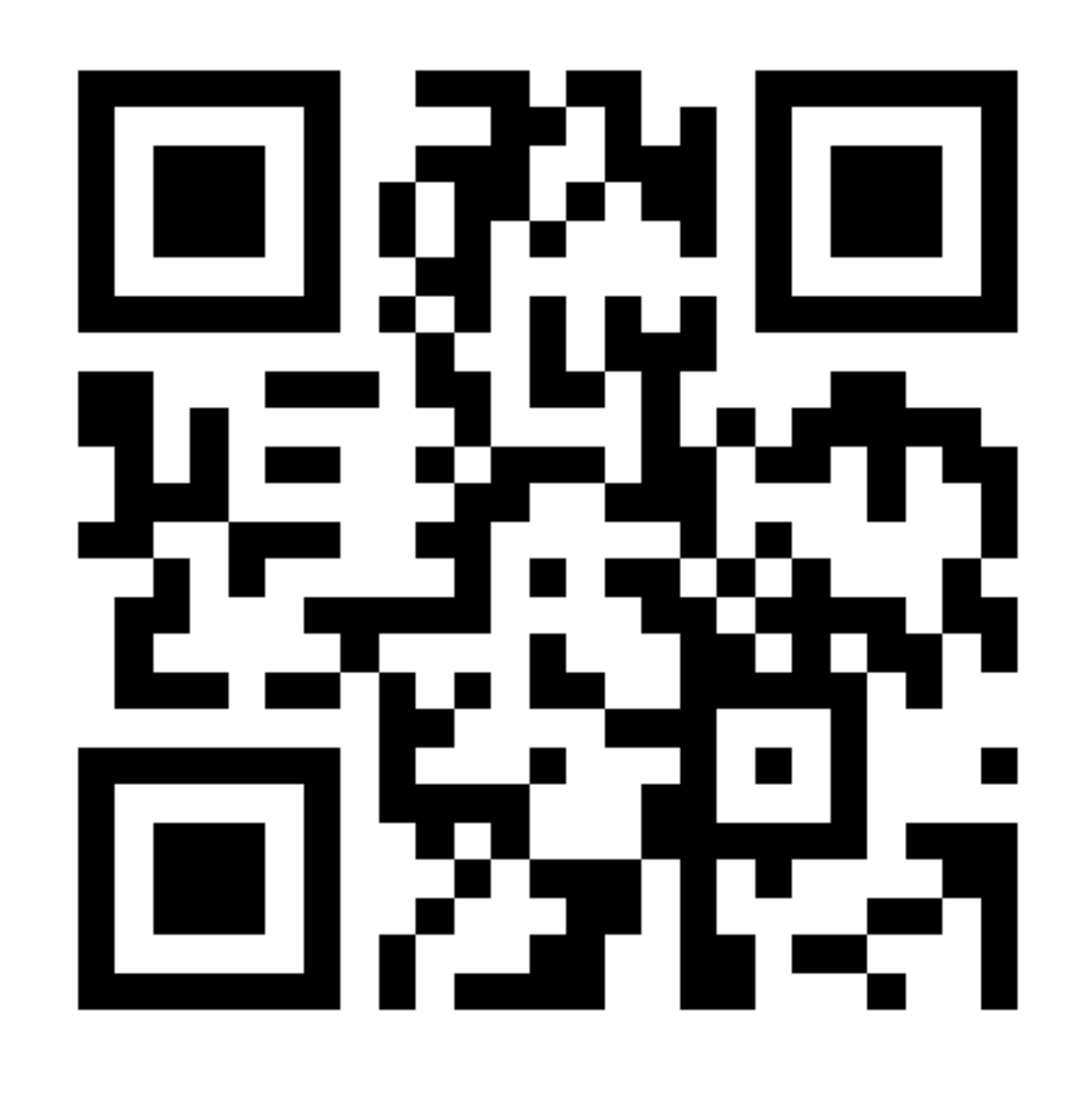